# **Entering IB Courses onto UC Application**

\*The UC application gives students the option to choose more than one "term type" in the "High Schools Attended" section. Doing so will allow students to input courses that were either two trimesters (semester grading: which applies to the majority of GHS courses) in one year or three trimesters (trimester grading) in one year. Students should select both term types as a starting point so that they can enter courses and grades accordingly.

What is this school's term system? \*

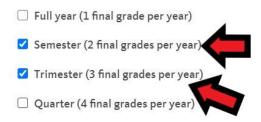

In the "Academic History" → "High Schools" section, you will select "IB" for specialized curriculum. GRANADA HIGH SCHOOL LIVERMORE, CA

School code: 051423

Specialized curriculum (if associated with this school)

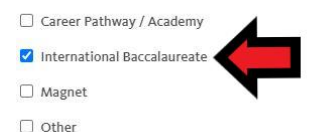

If you are pursuing the <u>full IB Diploma</u>, select "IB Diploma" for degree received.

Degree, diploma, or certification received or to be received. \*

|           | ~      |  |
|-----------|--------|--|
| l Diploma |        |  |
|           |        |  |
|           |        |  |
| cy        |        |  |
|           |        |  |
|           | Year * |  |
|           |        |  |
|           |        |  |

#### You will enter the following IB courses as "semester" grades in 11<sup>th</sup> and 12<sup>th</sup>

- IB Biology HL 1 A/B and IB Biology HL 2 A/B
- IB French HL 1 A/B and IB French HL 2 A/B
- IB Lang/Lit HL 1 A/B and IB Lang/Lit HL 2 A/B
- IB Math HL 1 A/B and IB Math HL 2 A/B
- IB Psych HL 1 A/B and IB Psych HL 2 A/B
- IB Spanish HL 1 A/B and IB Spanish HL 2 A/B
- IB Theater HL 1 A/B and IB Theater HL 2 A/B
- IB TOK A/B
- IB Visual Arts HL 1 A/B and IB Visual Arts HL 2 A/B
- o If you took 1-2 trimesters of an IB Math Applications and Interpretations SL1 class in 11th
- Enter grades earned in the corresponding terms
  - Letter grades for courses taken in trimesters 1-2 (e.g. IB Psych HL 1)

- "CR" if your received grade of "CR" or "NC" if you received grade of "NC" in trimester 3 of 2019-2020 school year
- For one-trimester classes (e.g. TOK), enter "NO" for "Not Offered" for the term during which you didn't have the class

| 2019 - 2020 academic year   |                                |      |          |    |    |    |
|-----------------------------|--------------------------------|------|----------|----|----|----|
| Subject area/Course categor | y Course name                  | Hnrs | Term     | G1 | G2 | G3 |
| B-English                   | English IB HL1 (IB)            | IB   | Semester | А  | CR |    |
| D-Biology / Life Sciences   | Biology IB HL1 (IB)            | IB   | Semester | В  | CR |    |
| E-LOTE Level 4+             | Spanish IB HL1 (IB)            | IB   | Semester | В  | CR |    |
| F-Theater                   | Theatre Arts IB<br>HL1 (IB)    | NH   | Semester | A  | CR |    |
| F-Visual Arts               | Visual Arts IB HL1<br>(IB)     | IB   | Semester | В  | А  |    |
| G-History / Social Science  | Psychology IB HL1<br>(IB)      | NH   | Semester | В  | В  |    |
| G-History / Social Science  | Theory of<br>Knowledge IB (IB) | IB   | Semester | A  | NO |    |

# Entering semester IB courses and grades in 12<sup>th</sup> grade year:

- Courses in trimesters 1: "In Progress"
- Courses in trimesters 2-3: "Planned"
- For one-trimester classes (e.g. Econ, TOK), enter "Not Offered" for the term during which you don't have the class

#### 2020 - 2021 academic year

| Subject area/Course category                  | Y Course name                                  | Hnrs | Term     | G1 | G2 | G3 |
|-----------------------------------------------|------------------------------------------------|------|----------|----|----|----|
| A-World History/ Cultures/<br>Hist. Geography | History IB HL1 (IB)                            | IB   | Semester | IP | PL |    |
| B-English                                     | English IB HL2 (IB)                            | IB   | Semester | PL | PL |    |
| C-Calculus                                    | Math Analysis and<br>Approaches IB HL2<br>(IB) | IB   | Semester | IP | PL |    |
| D-Biology / Life Sciences                     | Biology IB HL2 (IB)                            | IB   | Semester | IP | PL |    |
| E-LOTE Level 4+                               | French IB HL2 (IB)                             | IB   | Semester | PL | PL |    |
| E-LOTE Level 4+                               | Spanish IB HL2 (IB)                            | IB   | Semester | PL | PL |    |
| G-History / Social Science                    | Economics 12B                                  | NH   | Semester | NO | PL |    |
| G-History / Social Science                    | Theory of<br>Knowledge IB (IB)                 | IB   | Semester | IP | NO |    |

#### \*<u>IMPORTANT NOTES!\*</u>

- Some courses will not appear in the course lists by subject area in a grade level.

- You will need to manually type in the course name and enter the relevant course information.

- The course titles listed in the UC application may not read exactly as they appear on your transcript, but that is fine.

| ✓ I don't see my courses.    |                                                           |            |            |         |         |        |    |                  |               |
|------------------------------|-----------------------------------------------------------|------------|------------|---------|---------|--------|----|------------------|---------------|
| Manually enter any courses   | you took that are                                         | not listed | l above.   |         |         |        |    |                  |               |
| Subject Area/Course Categ    | gory                                                      | Course N   | ame        |         | Honor T | уре    |    |                  |               |
| Calculus                     | ~                                                         | IB Math    | Analysis a | ind Ap  | IB      | $\sim$ |    |                  |               |
| Term System Grad             | le 1 Grad                                                 | e 2        |            |         |         |        |    |                  |               |
| Semester 🧹 B                 | ~ CF                                                      | ~ ~        |            |         |         |        |    |                  |               |
| Add another course           |                                                           |            |            |         |         |        |    |                  |               |
| 2019 - 2020 academic         | year                                                      |            |            |         |         |        |    | $\left( \right)$ | Delete        |
| Subject area/Course category | / Course name                                             |            | Hnrs       | Term    | G1      | G2     | G3 | G4               | Language name |
| C-Calculus                   | IB Math Analysis<br>and Approaches<br>HL1 (IB)            |            | IB         | Semeste | er B    | CR     |    |                  |               |
| C-Algebra II / Trigonometry  | IB Math<br>Applications and<br>Interpretations SI<br>(IB) | 1          | IB         | Trimest | er B    | C      | CR |                  |               |

#### The following classes will need to be entered manually:

- Math Applications/Interpretations IB SL1 (IB) (\* The 11<sup>th</sup> grade math for current 12<sup>th</sup> in IB Math Applications/Interpretations SL A/B/C)
- Math Applications/Interpretations IB SL (IB)
- Math Analysis and Approaches IB SL (IB)
- Math Analysis and Approaches IB HL1 (IB)
- Physics SL (IB)
- Theater IB HL 2 A/B (IB)
- Visual Arts IB HL 2 A/B (IB)

## \*Manually entering your classes into your applications should <u>not negatively affect your application or</u> <u>chances for admission.</u>

\*Enter all other IB courses that were/are 3-trimesters in one year as follows:

- o 11<sup>th</sup> Grade: Fall- letter grade/Winter- letter grade/Spring- "CR" or "NC"
- 12<sup>th</sup> Grade: Fall- "In Progress"/Winter- "Planned"/Spring- "Planned"

#### 2019 - 2020 academic year

| Subject area/Course categor | y Course name                             | Hnrs | Term      | G1 | G2 | G3 |
|-----------------------------|-------------------------------------------|------|-----------|----|----|----|
| A-U.S. History              | History of the<br>Americas IB HL2<br>(IB) | IB   | Trimester | В  | A  | CR |
| D-Chemistry                 | Chemistry IB SL<br>(IB)                   | IB   | Trimester | В  | В  | CR |
| F-Music                     | Music Group<br>Performance IB SL<br>(IB)  | IB   | Trimester | В  | A  | CR |
| G-History / Social Science  | Psychology IB SL<br>(IB)                  | IB   | Trimester | В  | A  | CR |

### 2020 - 2021 academic year

| Subject area/Course catego | ry Course name                                        | Hnrs | Term      | G1 | G2 | G3 |  |
|----------------------------|-------------------------------------------------------|------|-----------|----|----|----|--|
| C-Advanced Mathematics     | Math Analysis and<br>Approaches IB SL<br>(IB)         | IB   | Trimester | IP | PL | PL |  |
| C-Advanced Mathematics     | Math Applications<br>and Interpretation<br>IB SL (IB) | IB   | Trimester | IP | PL | PL |  |
| D-Physics                  | Physics IB SL (IB)                                    | IB   | Trimester | IP | PL | PL |  |

# **Entering IB Exams onto UC Application**

11th: Enter test scores received on any SL exams Is this exam completed or planned? \*

| Completed O F                                                   | Planned              |  |
|-----------------------------------------------------------------|----------------------|--|
| When did you take                                               | e this exam? *       |  |
| Month *                                                         | Year*                |  |
| May 🗸                                                           | 2020 🗸               |  |
|                                                                 |                      |  |
|                                                                 |                      |  |
| What was the example of the the the the the the the the the the | n's subject area? *  |  |
| IB exam subject area *                                          |                      |  |
| Individuals and Soci                                            | ety 🗸                |  |
| What was the exar                                               | m level? *           |  |
| O HL                                                            |                      |  |
| SL                                                              |                      |  |
| What was the exar                                               | m's name? *          |  |
| IB exam name *                                                  |                      |  |
| PSYCHOLOGY                                                      | $\sim$               |  |
| Have you received                                               | l your scores yet? * |  |
| ● Yes ○ No                                                      |                      |  |
| What was your sco                                               | ore? *               |  |
| 4                                                               | ~                    |  |

12<sup>th</sup>: \*IB Diploma students: check the box indicating that you plan to complete full IB Diploma All IB 12<sup>th</sup> students, list any IB exams you plan to take as follows

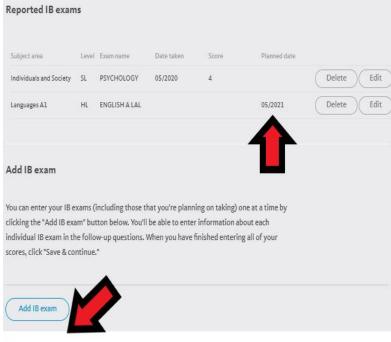

Check if you have completed or plan to complete the full IB diploma.

\*You do not need to send any IB exam scores during the college application process. You will send your official exam scores at the end of the school year to the college you plan to attend. Mr. Cariveau will communicate that process to you in the spring.

DO NOT complete the section "International External Exams" section. This is only for students that take IB courses outside of our country.

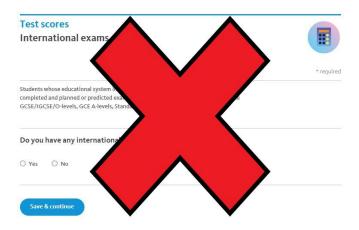

\*Email your assigned counselor (<u>link to email</u>) or Mrs. Watson (<u>dwatson@lvjusd.org</u>, College and Career Specialist) if you have any additional questions.